## Package 'TE'

August 22, 2018

Type Package

Version 0.3-0

Title Insertion/Deletion Dynamics for Transposable Elements

License MIT + file LICENSE

Description Provides functions to estimate the insertion and deletion rates of transposable element (TE) families. The estimation of insertion rate consists of an improved estimate of the age distribution that takes into account random mutations, and an adjustment by the deletion rate. A hypothesis test for a uniform insertion rate is also implemented. This package implements the methods proposed in Dai et al (2018).

LazyData true

**Depends**  $R$  ( $>= 2.10$ )

Imports MASS, rainbow

RoxygenNote 6.1.0

NeedsCompilation no

Author Xiongtao Dai [aut, cre, cph], Hao Wang [aut], Jan Dvorak [ctb], Jeffrey Bennetzen [ctb], Hans-Georg Mueller [ctb]

Maintainer Xiongtao Dai <xdai@iastate.edu>

Repository CRAN

Date/Publication 2018-08-22 19:40:06 UTC

## R topics documented:

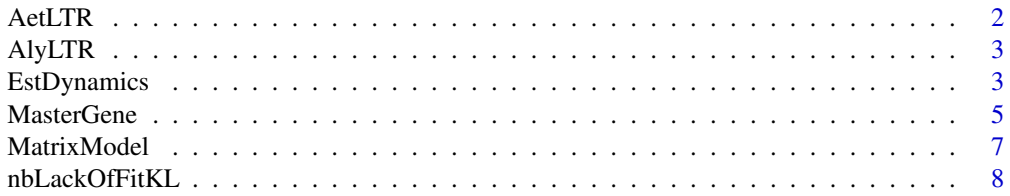

#### <span id="page-1-0"></span>2 AetLTR

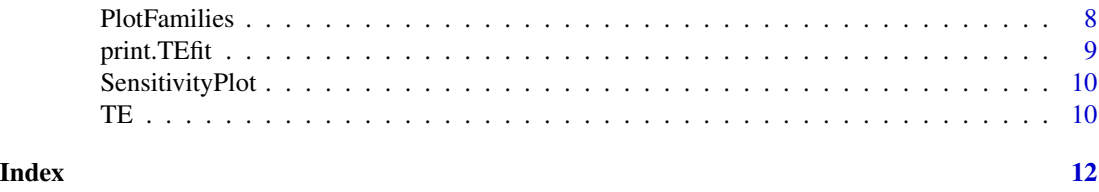

AetLTR *LTR retrotransposons in* Aegilops tauschii

#### **Description**

This data file contains the LTR retrotransposons in *Ae. tauschii*.

#### Format

A data frame with 18024 rows and 12 columns. Each row corresponds to a unique LTR retrotransposon, and each column corresponds to a feature of the LTR-RT. The columns are:

SeqID LTR retrotransposon sequence ID

UngapedLen Length of each LTR

**Mismatch** Number of mismatches

Distance Divergence, as defined by (# of mismatches) / (LTR length)

Chr Chromosome number

Start Start location in bp

Stop Ending location in bp

GroupID LTR retrotransposon Family ID

sup Super family membership

recRt5 Recombination rate

nearOld Whether the LTR-RT is near a gene that is colinear with wild emmer (TRUE) or not (FALSE)

**cCodon** Whether the LTR-RT is near the start codon  $(1)$  or not  $(-1)$ 

logDist Log distance to the nearest gene in bp

distToGene Distance to the nearest gene in bp

## References

Luo, Ming-Cheng, et al. (2017) "Genome sequence of the progenitor of the wheat D genome Aegilops tauschii." Nature 551.7681.

Dvorak, J., L. Wang, T. Zhu, C. M. Jorgensen, K. R. Deal et al., (2018) "Structural variation and rates of genome evolution in the grass family seen through comparison of sequences of genomes greatly differing in size". The Plant Journal 95: 487-503.

Dai, X., Wang, H., Dvorak, J., Bennetzen, J., Mueller, H.-G. (2018). "Birth and Death of LTR Retrotransposons in Aegilops tauschii". Genetics

<span id="page-2-0"></span>

#### **Description**

This data file contains the LTR retrotransposons in *Arabidopsis lyrata*.

### Format

A data frame with 397 rows and 7 columns. Each row corresponds to a unique LTR retrotransposon, and each column corresponds to a feature of the LTR-RT. The columns are:

SeqID LTR retrotransposon sequence ID UngapedLen Length of each LTR Mismatch Number of mismatches Distance Divergence, as defined by (# of mismatches) / (LTR length) sup Super family membership GroupID LTR retrotransposon Family ID thaID Family name matched in the LTR-RT families of A. thaliana

## References

Lamesch, Philippe, Tanya Z. Berardini, Donghui Li, David Swarbreck, Christopher Wilks, Rajkumar Sasidharan, Robert Muller et al. "The Arabidopsis Information Resource (TAIR): improved gene annotation and new tools." Nucleic acids research 40, no. D1 (2011): D1202-D1210.

Dai, X., Wang, H., Dvorak, J., Bennetzen, J., Mueller, H.-G. (2018+). "Birth and Death of LTR Retrotransposons in Aegilops tauschii"

<span id="page-2-1"></span>EstDynamics *Estimate TE dynamics using mismatch data*

## Description

Given the number of mismatches and element lengths for an LTR retrotransposon family, estimate the age distribution, insertion rate, and deletion rates.

#### Usage

```
EstDynamics(mismatch, len, r = 0.013, perturb = 2, rateRange = NULL,
 plotFit = FALSE, plotSensitivity = FALSE, pause = plotFit &&
 plotSensitivity, main = sprintf("n = %d", n))
EstDynamics2(mismatch, len, r = 0.013, nTrial = 10L, perturb = 2,
  rateRange = NULL, plotFit = FALSE, plotSensitivity = FALSE,
  pause = plotFit && plotSensitivity, ...)
```
## Arguments

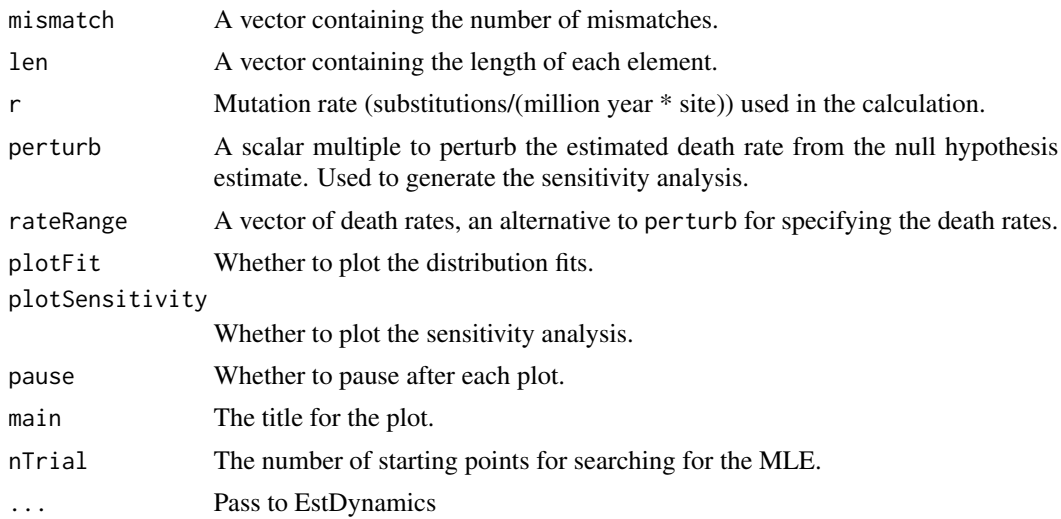

## Details

EstDynamics estimates the TE dynamics through fitting a negative binomial fit to the mismatch data, while EstDynamics2 uses a mixture model. For detailed implementation see References.

#### Value

EstDynamics returns a TEfit object, containing the following fields, where the unit for time is million years ago (Mya):

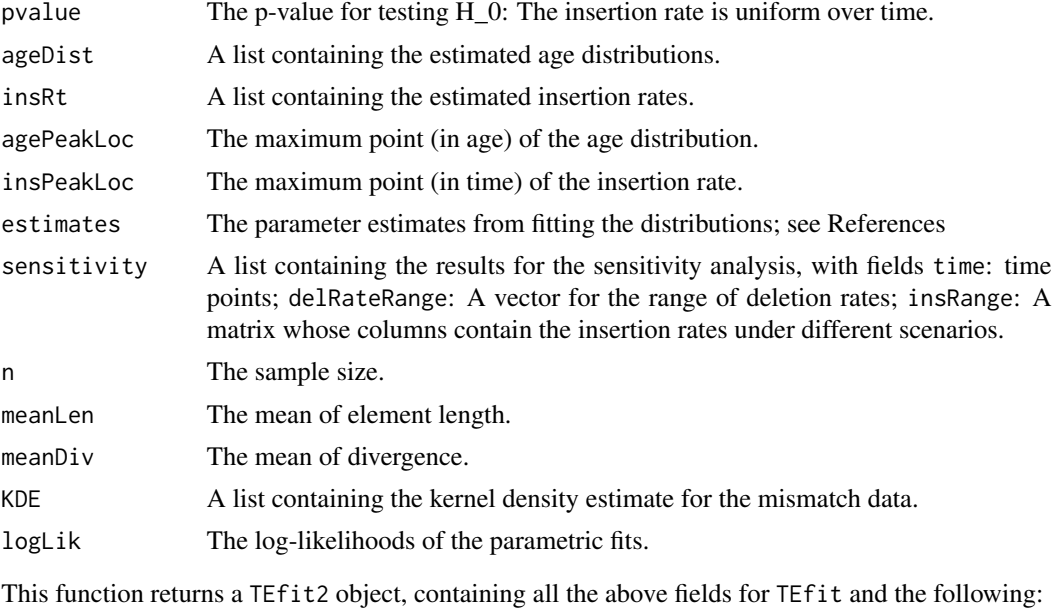

estimates2 The parameter estimates from fitting the mixture distribution.

#### <span id="page-4-0"></span>MasterGene 5

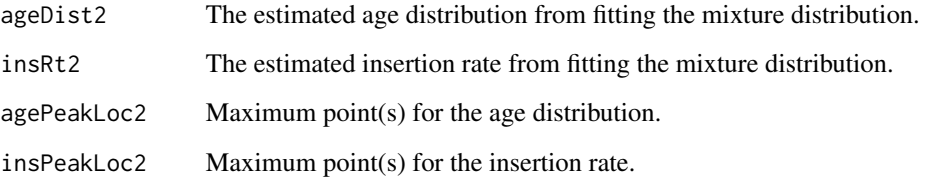

## References

Dai, X., Wang, H., Dvorak, J., Bennetzen, J., Mueller, H.-G. (2018). "Birth and Death of LTR Retrotransposons in Aegilops tauschii". Genetics

#### Examples

```
# Analyze Gypsy family 24 (Nusif)
data(AetLTR)
dat <- subset(AetLTR, GroupID == 24 & !is.na(Chr))
set.seed(1)
res1 <- EstDynamics(dat$Mismatch, dat$UngapedLen, plotFit=TRUE, plotSensitivity=FALSE, pause=FALSE)
# p-value for testing a uniform insertion rate
res1$pvalue
# Use a mixture distribution to improve fit
res2 <- EstDynamics2(dat$Mismatch, dat$UngapedLen, plotFit=TRUE)
# A larger number of trials is recommended to achieve the global MLE
## Not run:
res3 <- EstDynamics2(dat$Mismatch, dat$UngapedLen, plotFit=TRUE, nTrial=1000L)
## End(Not run)
```
MasterGene *Implements the master gene model in Marchani et al (2009)*

## Description

Implements the master gene model in Marchani et al (2009)

## Usage

```
MasterGene(mismatch, len, r = 0.013, plotFit = FALSE,
 main = sprintf("n = %d", n))
```
## Arguments

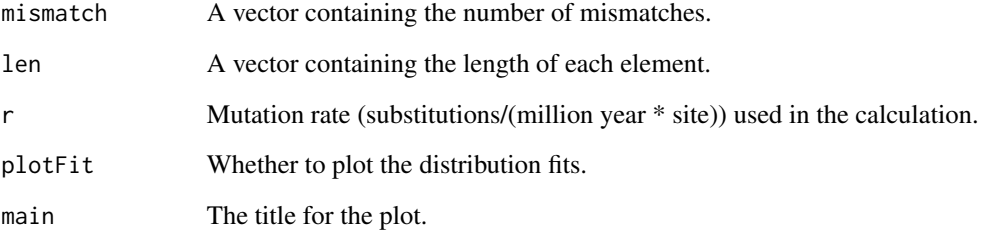

## Details

For the method implemented see References.

#### Value

This function returns various parameter estimates described in Marchani et al (2009), containing the following fields. The unit for time is million years ago (mya):

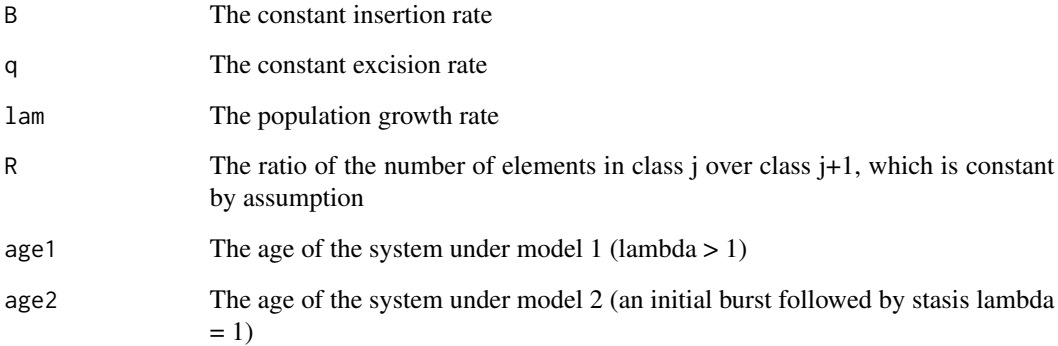

## References

Marchani, Elizabeth E., Jinchuan Xing, David J. Witherspoon, Lynn B. Jorde, and Alan R. Rogers. "Estimating the age of retrotransposon subfamilies using maximum likelihood." Genomics 94, no. 1 (2009): 78-82.

## Examples

```
# Analyze Gypsy family 24 (Nusif)
data(AetLTR)
dat <- subset(AetLTR, GroupID == 24 & !is.na(Chr))
res2 <- MasterGene(dat$Mismatch, dat$UngapedLen, plotFit=TRUE)
```
<span id="page-6-0"></span>

#### Description

Implements the matrix model in Promislow et al (1999)

## Usage

```
MatrixModel(mismatch, len, nsolo, r = 0.013, plotFit = FALSE,
  main = springintf("n = %d", n))
```
#### Arguments

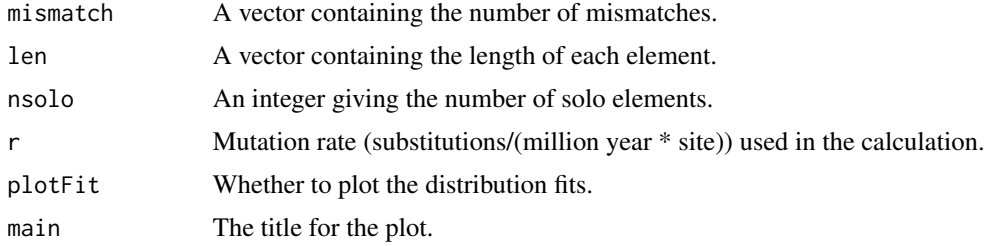

#### Details

For the method implemented see References.

#### Value

This function returns various parameter estimates described in Promislow et al. (1999), containing the following fields. The unit for time is million years ago (Mya):

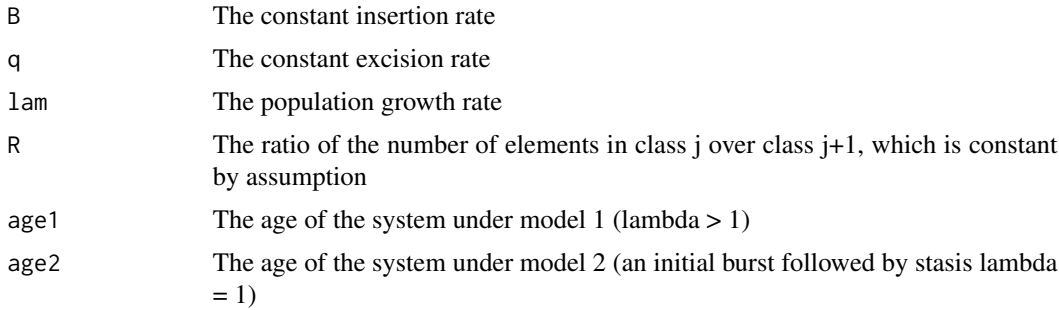

## References

Promislow, D., Jordan, K. and McDonald, J. "Genomic demography: a life-history analysis of transposable element evolution." Proceedings of the Royal Society of London B: Biological Sciences 266, no. 1428 (1999): 1555-1560.

## Examples

```
# Analyze Gypsy family 24 (Nusif)
data(AetLTR)
dat \leq subset(AetLTR, GroupID == 24 & !is.na(Chr))
res1 <- MatrixModel(dat$Mismatch, dat$UngapedLen, nsolo=450, plotFit=TRUE)
```
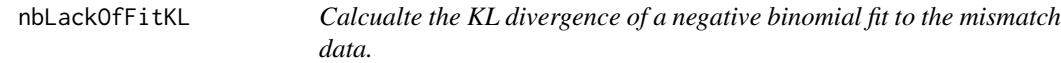

## Description

Calcualte the KL divergence of a negative binomial fit to the mismatch data.

### Usage

nbLackOfFitKL(res)

#### Arguments

res A TEfit object.

#### Examples

```
# Analyze Gypsy family 24 (Nusif)
data(AetLTR)
dat <- subset(AetLTR, GroupID == 24 & !is.na(Chr))
set.seed(1)
res1 <- EstDynamics(dat$Mismatch, dat$UngapedLen, plotFit=TRUE, plotSensitivity=FALSE, pause=FALSE)
nbLackOfFitKL(res1)
```
PlotFamilies *Plot the age distributions or insertion rates for multiple families.*

#### Description

Plot the age distributions or insertion rates for multiple families.

#### Usage

```
PlotFamilies(resList, type = c("insRt", "ageDist"), ...)
```
## Arguments

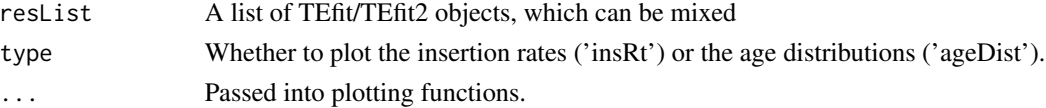

<span id="page-7-0"></span>

<span id="page-8-0"></span>print. TEfit 9

## Value

A list of line data (plotDat) and peak locations (peakDat).

## Examples

```
data(AetLTR)
copia3 <- subset(AetLTR, GroupID == 3 & !is.na(Chr))
gypsy24 <- subset(AetLTR, GroupID == 24 & !is.na(Chr))
res3 <- EstDynamics(copia3$Mismatch, copia3$UngapedLen)
res24 <- EstDynamics2(gypsy24$Mismatch, gypsy24$UngapedLen)
# Plot insertion rates
PlotFamilies(list(`Copia 3`=res3, `Gypsy 24`=res24))
# Plot age distributions
PlotFamilies(list(`Copia 3`=res3, `Gypsy 24`=res24), type='ageDist')
```
## print.TEfit *Print a TEfit or TEfit2 object*

## Description

Print a TEfit or TEfit2 object

## Usage

```
## S3 method for class 'TEfit'
print(x, \ldots)
```

```
## S3 method for class 'TEfit2'
print(x, \ldots)
```
## Arguments

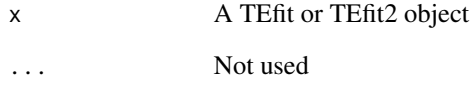

#### <span id="page-9-0"></span>Description

Create sensitivity plots of a few families to investigate different death rate scenarios

#### Usage

```
SensitivityPlot(resList, col, xMax, markHalfPeak = FALSE,
  famLegend = TRUE, rLegend = names(resList), ...
```
## Arguments

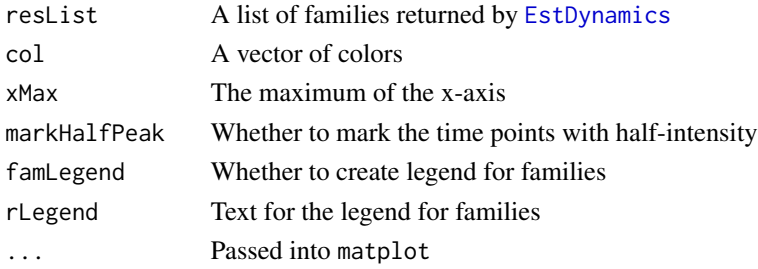

## Examples

```
data(AetLTR)
copia3 <- subset(AetLTR, GroupID == 3 & 1is.na(Chr))
copia9 <- subset(AetLTR, GroupID == 9 & !is.na(Chr))
res3 <- EstDynamics(copia3$Mismatch, copia3$UngapedLen)
res9 <- EstDynamics(copia9$Mismatch, copia9$UngapedLen)
SensitivityPlot(list(`Copia 3`=res3, `Copia 9`=res9))
```
TE *TE: Insertion/Deletion Dynamics for Transposable Elements*

#### Description

TE package for analyzing insertion/deletion dynamics for transposable elements

#### Details

Provides functions to estimate the insertion and deletion rates of transposable element (TE) families. The estimation of insertion rate consists of an improved estimate of the age distribution that takes into account random mutations, and an adjustment by the deletion rate. This package includes functions EstDynamics and EstDynamics2 for analyzing the TE divergence, and visualization functions such as PlotFamilies and SensitivityPlot. This package implements the methods proposed in Dai et al (2018+).

## Author(s)

Xiongtao Dai <xdai@iastate.edu>, Hao Wang Jan Dvorak Jeffrey Bennetzen Hans-Georg Mueller Maintainer: Xiongtao Dai <xdai@iastate.edu>

## References

Luo, Ming-Cheng, et al. (2017) "Genome sequence of the progenitor of the wheat D genome Aegilops tauschii." Nature 551.7681.

Dai, X., Wang, H., Dvorak, J., Bennetzen, J., Mueller, H.-G. (2018). "Birth and Death of LTR Retrotransposons in Aegilops tauschii". Genetics

# <span id="page-11-0"></span>Index

AetLTR, [2](#page-1-0) AlyLTR, [3](#page-2-0)

EstDynamics, [3,](#page-2-0) *[10](#page-9-0)* EstDynamics2 *(*EstDynamics*)*, [3](#page-2-0)

MasterGene, [5](#page-4-0) MatrixModel, [7](#page-6-0)

nbLackOfFitKL, [8](#page-7-0)

PlotFamilies, [8](#page-7-0) print.TEfit, [9](#page-8-0) print.TEfit2 *(*print.TEfit*)*, [9](#page-8-0)

SensitivityPlot, [10](#page-9-0)

TE, [10](#page-9-0) TE-package *(*TE*)*, [10](#page-9-0)